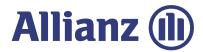

## **REGISTERED INVESTMENT ADVISER**

## RIA Concierge Desk Process Quick-Reference Guide

Use the following step-by-step guide as your process and required documents reference when working with the RIA Concierge Desk.

|        |                                                                                                    | IAR/RIA | RIA CD | CLIENT | DOCUMENTS                                                                                                    |
|--------|----------------------------------------------------------------------------------------------------|---------|--------|--------|----------------------------------------------------------------------------------------------------|
| STEP 1 | Adviser contacts Registered Investment Adviser Concierge Desk (RIA CD) to discuss case and suitability, and to request illustration proposal.      |         |        |        | <ul> <li>Request for Illustration</li> <li>Inforce request</li> <li>First case only: IAR Website Access Form</li> <li>First case only: RIA Data Access Agreement and RIA Profile Form</li> </ul>                           |
| STEP 2 | Upon client approval to start application, RIA CD emails the client three mandatory documents.                                                     |         |        |        | Mandatory, information-only:  Customer Relationship Summary brochure  Leaders Group Welcome Letter  Product Prospectus                                                                                                    |
| STEP 3 | Adviser completes Client Data Intake Form and emails to RIA CD.                                                                                    |         |        |        | • Client Data Intake Form                                                                                                    |
| STEP 4 | RIA CD completes annuity application and broker/dealer forms and emails to client and adviser to e-sign.                                           |         |        |        | <ul> <li>Annuity application (client, IAR, and RIA CD e-sign)</li> <li>Leaders Group New Account Form (client and IAR e-sign)</li> <li>Leaders Group RILA or Index Annuity Worksheet (client and RIA CD e-sign)</li> </ul> |
| STEP 5 | Leaders Group approves application. Allianz prepares contract for issue and awaits funding.                                                        |         |        |        | Wet signature or signature guarantee may be required from prior carrier                                                                                                    |
| STEP 6 | Once funded, contract is issued and policy is printed.                                                                                             |         |        |        | Client contract is mailed to client via FedEx     RIA CD emails PDF copy to adviser                                                                                                    |
| STEP 7 | RIA CD sets up a meeting with the RIA back office to discuss:  • Fee-billing process and a virtual tour of www.allianzlife.com  • Performance Lock |         |        |        |                                                                                                    |

<sup>→</sup> TO LEARN MORE, contact: David.Cass@allianzlife.com, 612.355.9456 | Tom.Liedl@allianzlife.com, 763.204.2955 | Rebekah.Floyd@allianzlife.com, 903.951.4925